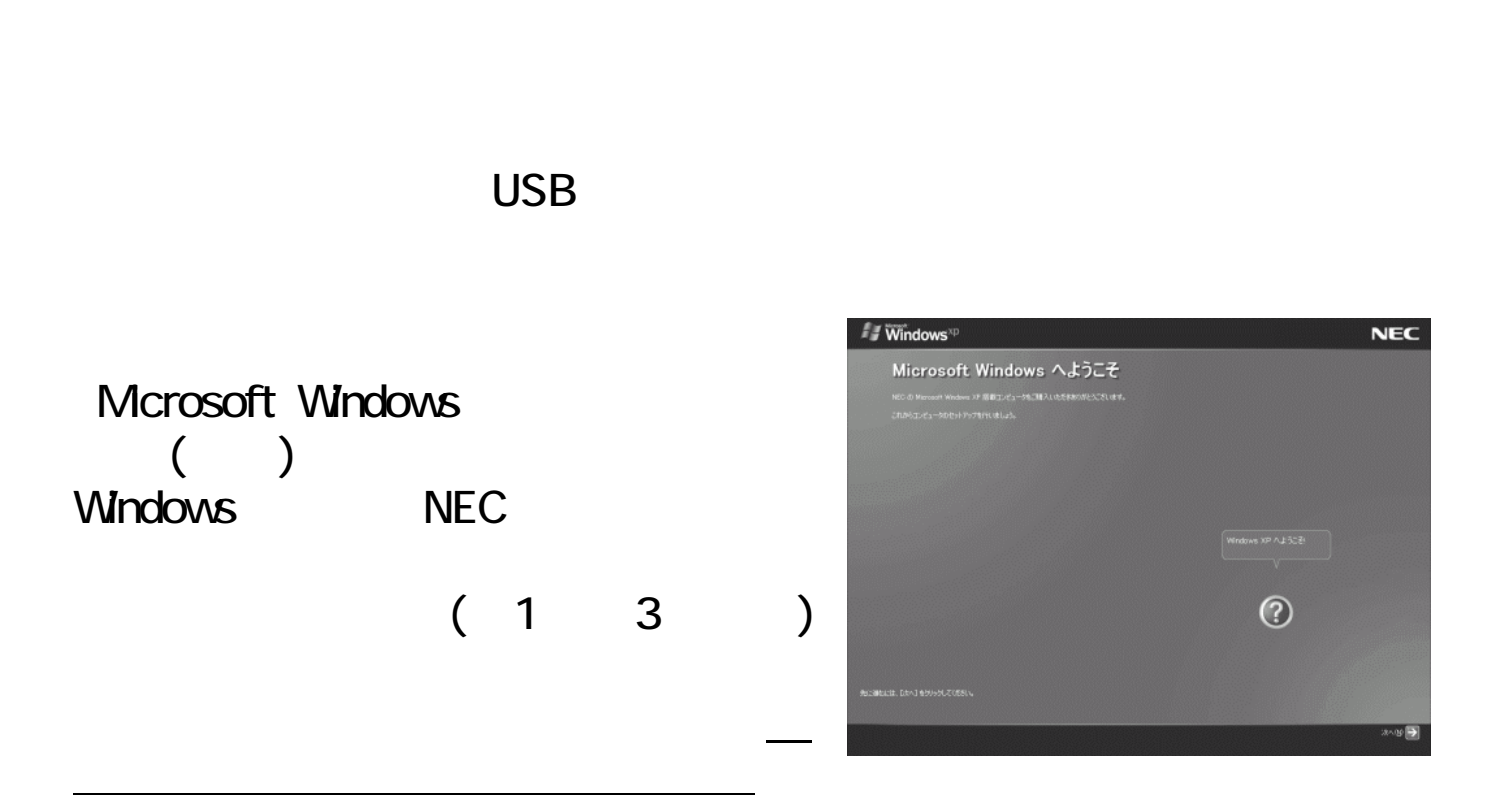

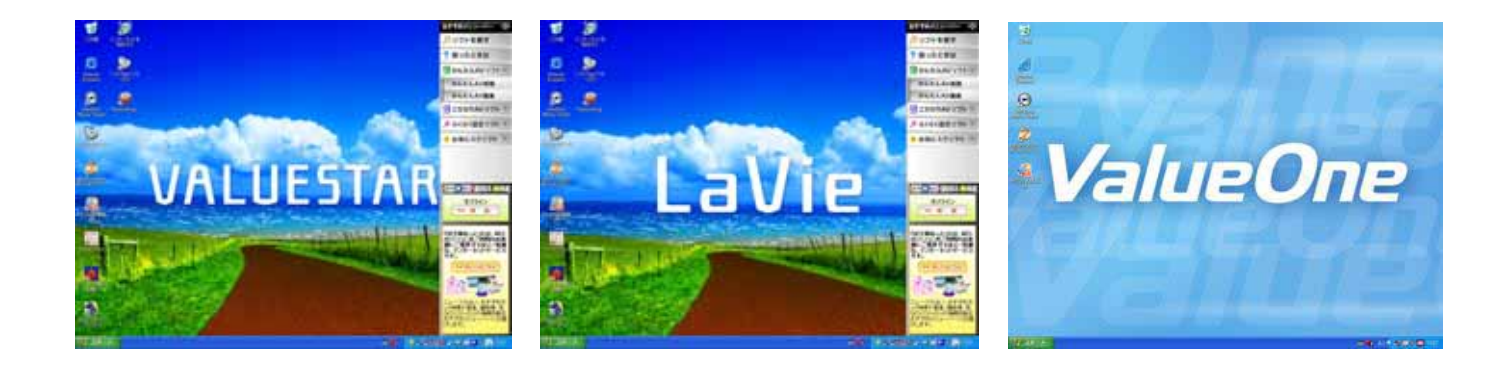

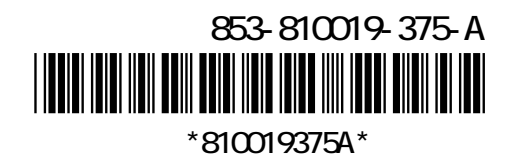

(Windows)

この上、マウスまたは、マウスまたは、NX パッドを提供しています。<br>アウスまたは、マウスまたは、NX パッドを提供しています。<br>マウスまたは、マウスまたは、NX パッドを選択する電信の上がります。